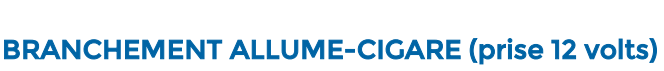

vérifications suivantes, selon le type de branchement de votre appareil :

Si vous constatez qu'aucun voyage ne s'enregistre dans votre compte ODOTRACK, faites les

- Assurez-vous que l'appareil est toujours branché dans la prise allume-cigare du véhicule;
- Assurez-vous d'utiliser le câble allume-cigare fournit par ODOTRACK;
- Vérifiez si les voyants lumineux de l'appareil sont allumés.

## Si les voyants lumineux de l'appareil sont éteints, vous devez :

- Débranchez l'appareil pendant plus de trois (3) heures;
- Rebranchez l'appareil directement dans la prise OBDII (sous le tableau de bord) afin de vérifier si le problème est lié au câble ou à la prise allume-cigare;
- Démarrez votre véhicule et effectuez des voyages.

Après quelques heures, vérifiez dans votre compte ODOTRACK dans le Module Voyages pour vous assurer que vos derniers voyages se sont enregistrés.

## BRANCHEMENT OBDII (avec câble)

odotrack®

- Assurez-vous que l'appareil est bien connecté au câble et qu'il est toujours branché dans le port OBDII du véhicule;
- Vérifiez si les voyants lumineux de l'appareil sont allumés.

## Si les voyants lumineux de l'appareil sont éteints, vous devez :

- Débranchez l'appareil du câble pendant plus de trois (3) heures;
- Rebranchez l'appareil directement dans la prise OBDII (sans câble) afin de vérifier si le problème est lié au câble;
- Vérifiez une fois de plus si les voyants lumineux de l'appareil sont allumés;
- Démarrez votre véhicule et effectuez des voyages.

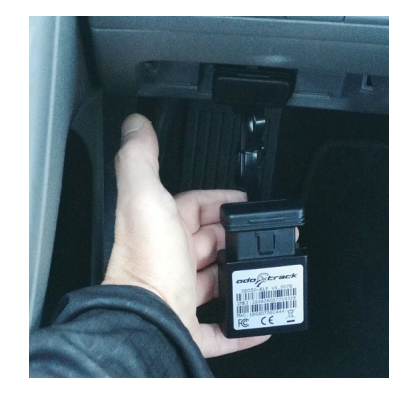

Après quelques heures, vérifiez dans votre compte ODOTRACK dans le Module Voyages pour vous assurer que vos derniers voyages se sont enregistrés.

Si vous constatez toujours un problème de voyages manquants ou avez un problème technique, veuillez communiquer avec notre département de soutien technique par courriel à [support@odotrack.ca](mailto:support@odotrack.ca) ou par téléphone en composant le 514-388-7734 pour la région de Montréal ou le numéro sans frais 1-877-388-0810 pour les autres régions.